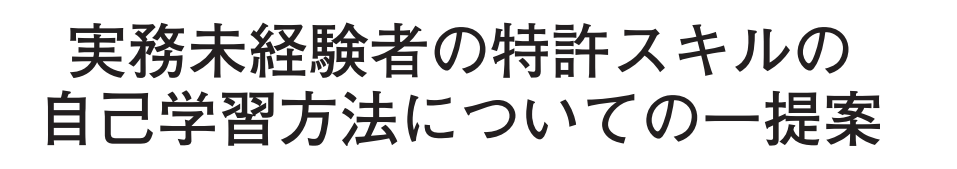

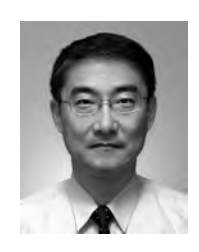

# 会員 **中村 彰吾**

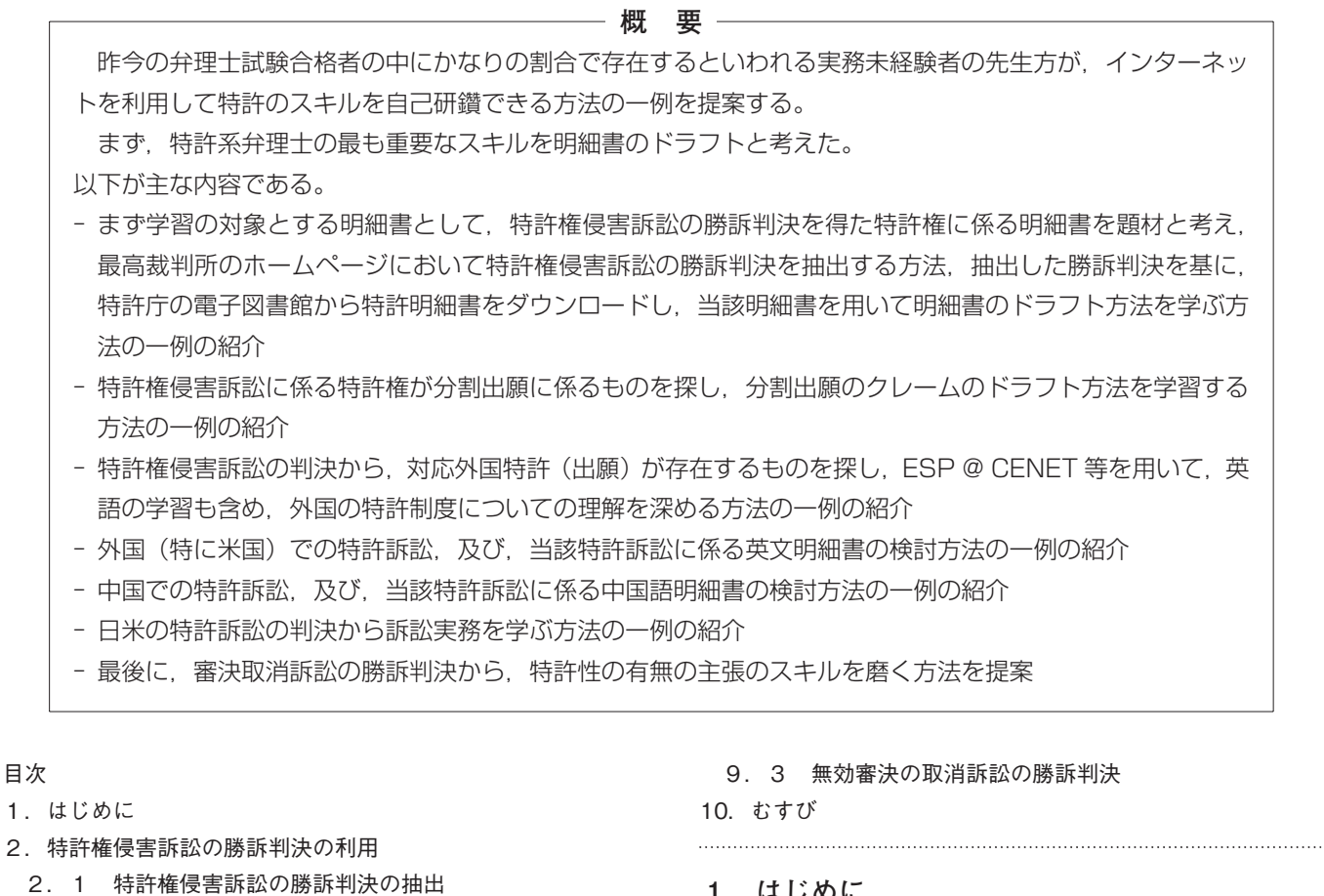

- 2.2 IPDL からの明細書のダウンロード
- 2.3 請求項及び明細書の検討
- 3.分割出願
- 4. 外国特許 (出願) の検討
- 5.特許に関連する英語の学習
- 6.米国における特許訴訟の判決の利用
	- 6.1 米国特許訴訟の判決に係る特許明細書の検討
	- 6.2 EPO の Board of Appeal での審決の検討
- 7.中国特許実務の学習
	- 7.1 特許訴訟の判決の抽出及び検討
	- 7.2 特許訴訟に係る中国特許明細書の抽出及び検討
- 8.訴訟追行のスキルの向上
	- 8.1 日本の裁判所における判決の検討
	- 8.2 米国の裁判所における判決の検討
- 9. 審決取消訴訟について
	- 9.1 無効審決の取消訴訟の勝訴判決
	- 9.2 拒絶審決の取消訴訟の勝訴判決

#### **1.はじめに**

最近、弁理士試験の合格者が増大する一方、実務未 経験者といわれる方々の数も増加している,という意 見を目にする**(1)**。

特許事務所や企業の知財部門に就職又は転職される 先生方は,OJT 等により特許に関するスキルを身に付 けることが可能であろう。しかし,そのような環境に おられない先生方にも,学習の機会が閉ざされるべき ではないと考える。

筆者は、最近、特に充実している、インターネット 上の検索サイト(特に最高裁判所及び特許庁電子図書 館)を用いて,このような自己学習を,(勿論個人の努 力は必要であるが)比較的容易に可能とすることを目 的にする。

特許系の弁理士に最も求められるのは,明細書を書

く技術であると考える。筆者は,「お手本」となる明細 書を,まず,特許権侵害訴訟で勝訴した特許に係る明 細書に求めたい。

侵害訴訟の勝訴判決を得るのは至難の技である。 (被疑侵害品等が特許発明の技術的範囲に入ることを 立証し、且つ、多くの場合被告によって提起される無 効の抗弁(特許法第104条)にも打ち勝って、初めて 勝訴が得られるからである。)

逆にいえば,そのような貴重な勝訴判決を得た特許 明細書は,(学習の対象として)検討の価値がある,と 言えるであろう。

#### **2.特許権侵害訴訟の勝訴判決の利用**

## **2.1 特許権侵害訴訟の勝訴判決の抽出**

そこで,まず,手始めに特許権侵害訴訟の勝訴判決 のみを抽出する方法を紹介する。

最高裁判所のホームページでは,勝訴判決のみを直接 検索できない。勝訴判決において仮執行(民事訴訟法 259 条)が認容された場合又は棄却された場合の判決 文中には,「仮に執行することができる」or「仮執行の 宣言はこれを付さないこととする」,等の文言が付さ れるため,これを利用して,以下のように抽出する。 (仮執行の請求がなされていない訴訟における勝訴判 決はヒットしないが当該判決は抽出困難なので捨象す  $\mathcal{Z}_{\Omega}$ 

最高裁ホームページ・知的財産裁判例のページ (http://www.courts.go.jp/search/jhsp0010?actio n\_id=first&hanreiSrchKbn=07)

にアクセスする。

権利種別⇒「特許権」,及び,「実用新案権」にマーク, 訴訟類型⇒「民事訴訟」にマーク,

全文⇒「仮に執行することができる」or「仮執行 の宣言はこれを」or「(空白)」

and

- 「(空白)」or「(空白)」or「(空白)」 and
- 「(空白)」or「(空白)」or「(空白)」

のように入力した後,「検索」ボタンをクリックする。 得られた検索結果を見て頂ければ,全てが勝訴判決 である。

(但し,確認訴訟の勝訴判決も含まれるため,特許権 者からみた場合には実質的に敗訴も含まれる。)

いくつかの判決をブラウジングして,自分の専門技 術分野に近いものを選択する。

選択した判決は,PDF 形式(以下「判決 pdf」)で保存 するとともに,WORD 機能を用いて,当該 PDF 文書 を「全て選択」+「貼り付け」によって,WORD 版文 書(以下「判決 word」)も保存する。

## **2.2 IPDL からの明細書のダウンロード**

次に,当該判決に係る特許明細書を IPDL(http: //www.ipdl.inpit.go.jp/homepg.jpdl)からダウンロー ドする。

これも PDF 版 (以下「特許 pdf」)及び WORD 版 (以下「特許 word」)の双方を保存する。

ここで,平成 20 年(ワ)第 36814 号特許権侵害差止 等請求事件

を参考にさせて頂く。

当該判決に係る特許は,第 3411112 号(発明の名称 「粒子画像分析装置」)である。

請求項 1 は以下のとおりである(「特許 word」より 作成)。

「【請求項 1】

粒子懸濁液の流れをシース液で取り囲んだ流れ に変換するシースフローセルと,

変換された懸濁液流に対して光を照射する光照 射手段と,

照射された粒子を撮像する撮像手段と,

撮像された粒子像を解析する画像解析手段と, 表示手段と

を備え,

画像解析手段は,撮像された各粒子像の面積お よび周囲長についての粒子データを測定し,その 粒子データから粒子の粒径と円形度を算出する算 出手段と,

粒径による粒度頻度データに基づいてヒストグ ラムを作成すると共に粒径と円形度とに対応する 2 つのパラメータによる 2 次元スキャッタグラム を作成して表示手段にそれぞれ表示する図表作成 手段と,

撮像された各粒子像を格納する記憶手段と,

記憶手段に格納された各粒子像を表示手段に一 括表示する粒子像呼出手段と

からなることを特徴とする粒子画像分析装置。」 弁護士の先生と仕事をすると、良く聞かれるのが,

請求項の各構成要件が実施例の「何」に具体的に対応 するのか?ということである。(まず具体例を用いて, 「どんな発明なのか」を把握することが重要。)

#### **2.3 請求項及び明細書の検討**

そこで,上記請求項 1 の各構成要件がそれぞれ明細 書及び図面の「何」に相当するか検討してみよう。

まず「シースフローセル」とは一体何を意味するの か? WORD の「検索」「置換」機能を最大限に利用し よう。

試しに,シースフローセル」が実施例でも使われて いないか「ダメ元」で確認してみよう。「置換」機能を 使って,「シースフローセル」を「**シースフローセル**」 (下線,太字,斜線付き)に全文変換する。

残念ながら,実施例には該当が無い。

では「フローセル」はどうか?**フローセル** 5 という 実施例がヒットする。

「シース」は? 4 **シース**シリンジ,6 **シース**液ボト ル,7 **シース**液チャンバー,という対応が発見できる。

図 1 及び 2 の中の符号 4〜7 にそれぞれ 4 シースシ リンジ,5 フローセル,6 シース液ボトル,7 シース液 チャンバーを書きこんでしまおう。

図 2 の「シース液」の文字, 9 (対物レンズ), 及び, 明細書の「産業上の利用分野」の記載「この発明は液 中の粒子を撮像し,その粒子像を記憶,表示するとと もに、粒子像を画像解析することによって、粒子の大 きさや形状に関する情報を求める粒子画像分析装置に 関する」から考えて,どうやら,本発明は,「シース液」 という液体を,「フローセル」という流路に流し,その 状態を撮像するもののようである。

さて,「シース」液とは何か?請求項には「粒子懸濁 液の流れをシース液で取り囲んだ流れに変換するシー スフローセル」という記載があるので、所定の「液」 を取り囲む「液」のようである。明細書中の「シース」 を「検索」していっても定義は無いようである(どう やら「技術常識」のようである)。

技術常識なら web 上で検索可能であろう。イン ターネットの検索エンジンを用いて「シース液とは」 という検索語で検索すると,「細胞を流す流路中で細 胞を包み込んで運ぶための溶液」という定義が得られた。 (なお、仮に web 上で発見できなければ、IPDL の公 開公報の中からサーチしてみて、それでも、全く手掛 かりが得られない場合には,記載不備の拒絶理由・無 効理由が疑われよう)

どうやら,「粒子懸濁液」という溶液を,更に「シー ス液」という溶液で取り囲んで、その全体を「フロー セル」という流路に流し,その状態を撮像するものの ようである。

以上が把握できれば,「光照射手段」「撮像手段」「画 像解析手段」「表示手段」は大体のイメージは掴めるで あろう。

いよいよ核心に接近する。

請求項の後半部分である(往々にして請求項の後ろ に行くほど重要な構成が書かれている場合がある)。

「画像解析手段は、撮像された各粒子像の面積 および周囲長についての粒子データを測定し,そ の粒子データから粒子の粒径と円形度を算出する 算出手段と,」

この構成もそのまま理解が可能であろう。

「粒径による粒度頻度データに基づいてヒスト グラムを作成すると共に粒径と円形度とに対応す る2つのパラメータによる 2 次元スキャッタグラ ムを作成して表示手段にそれぞれ表示する図表作 成手段と |

「ヒストグラムの作成」までは従来技術でも普通に行 うものであろう。

「粒径と円形度とに対応する 2 つのパラメータ による 2 次元スキャッタグラムを作成して表示手 段にそれぞれ表示|

はある程度,特許性を担保し得るのでは?と感じる。

「粒径と円形度とに対応する 2 つのパラメータによ る 2 次元スキャッタグラム」が多分添付図面にあると 感じる。図 8 と 9 をみると, 案の定, 両者を XY 座標 にしたグラフが 2 種類例示してある。

「多分,このプロットの分布によって,粒子の属性を 分類するのだろう」と直感が働くのが普通であろう。

「 撮像された各粒子像を格納する記憶手段と, 記憶手段に格納された各粒子像を表示手段に一括 表示する粒子像呼出手段と」

この2つは何のためにあるのか?

上記「図表作成手段」によって,粒子の属性が分かれ ばそれで良いのでは?

「一括表示」で置換してみよう。

「【0019】一方,記憶手段は,撮像された各粒子 像を格納し,粒子像呼出手段は,記憶手段に格納 された各粒子像を表示手段に**一括表示**する。つま

り,この粒子分析装置では,撮像された各粒子像 から粒子の大きさや周囲長を求め,また,実際の 粒子の形態や凝集状態を一括表示される粒子像で 確認することができる。」

がヒットする。

「一括表示」は,「実際の粒子の形態や凝集状態を一 括表示される粒子像で確認」することを目的としてい るようだ。

以上から、本発明は,

「粒子懸濁液」という溶液を,更に「シース液」とい う溶液で取り囲んで,その全体を「フローセル」とい う流路に流し,その状態を撮像し,

撮像結果を元に,

(a − 1)「粒径による粒度頻度データに基づいてヒス トグラムを作成する」

<粒径のばらつきを統計的に把握> と共に

(a − 2)「粒径と円形度とに対応する 2 つのパラメー タによる 2 次元スキャッタグラムを作成」

<粒径 vs 円形度の関係のばらつきも統計的に把握> し,

更に,

(b)実際の粒子の形態や凝集状態を一括表示される粒 子像で確認する,

粒子画像分析装置に係る発明のようである。

統計的な処理(しかも2通りが存在)に加えて実際 の画像の一覧も表示,という多層的・多尺度的な発明 であり,無効とするのは困難なことが予想される。

さて,発明の概要を把握したら,次に,熟練した先 輩弁理士の先生の明細書の作成スキルを学ばせて頂こ う。(係争事件を担当する場合であれば,その後,何度 も明細書を読み込む作業が必要であるが、本稿は、あ くまで明細書のスキル・アップ等を目指すことが目的 なので,そのような作業は割愛する)

まずは,特許請求の範囲を,声を出して読みながら, 図面を参照しながら、自分が今書いている部分が, 図 面のどの部分の要素に関するものかを理解しながら, 何度も書き写してみよう。

このような作業を繰り返すことによって,先輩弁理 士の先生のスキルを,少なからず,知らず知らずの間 に学ぶことができる。

上記のような勝訴判決の検索でヒットした特許群の

うち、自分の感覚にフィットするものがあれば、当該 特許の明細書をドラフトされた先生の特許された明細 書を. 特許庁の特許電子図書館(IPDL) (http: //www.ipdl.inpit.go.jp/Tokujitu/tokujitu.htm)で 検 索して,以上の作業を繰り返しても良い。

#### **3.分割出願**

特許出願人が,出願に係る発明が重要であると考え る場合,往々にして,分割出願(特許法第 44 条)を行う。

特許権侵害訴訟において係争の対象となる特許権 が,分割出願に係るものである場合,当該(1 つ又はそ れより多い)分割出願の(公開段階及び特許段階の双 方の)特許請求の範囲と,原出願の(公開段階及び特 許段階の双方の)特許請求の範囲を,時系列的に比較 すると,出願人及び先輩弁理士の御苦労の跡を学ぶこ とが可能である。

そこで,以下のようにして,特許権侵害訴訟に係る 特許権の中で,分割出願に係るものを抽出してみる。

上述の最高裁ホームページ・知的財産裁判例のペー ジで,

権利種別⇒「特許権」,及び,「実用新案権」にマーク, 訴訟類型⇒「民事訴訟」にマーク,

全文⇒「分割出願」or「(空白)」or「(空白)」

「(空白)」or「(空白)」or「(空白)」

and

「(空白)」or「(空白)」or「(空白)」

のように入力した後,「検索」ボタンをクリックする と,分割出願に関連する判決がヒットする。

その中から,(勝敗にこだわらずに)自分が興味を持 つ技術分野に係る判決を選び,当該判決に係る特許番 号等を基にして,当該判決に係る特許明細書,公開公 報,及び出願経過**(2)**,親出願の公開公報,特許公報,及 び出願経過,祖父出願の公開公報,特許公報及び出願 経過,等を上述の IPDL からダウンロードする。

まずは,表計算ワープロソフト等を使って,上記各 明細書群の請求項 1 の変遷を,時系列で検討してみよう。

公開公報どうしで比較すれば,出願人の当初の目的 とするクレームの変遷がわかり,それぞれの公開ク レームと特許クレームを比較すれば,審査経過でどの ようにクレームが修正されたのかが理解できる。その 「変化」の理由は,上記「出願経過」で把握できる (IPDL の収納データにより時期的に制限はある)。

Vol. 66 No. 2 − 139 − **パテント 2013**

and

勿論,検討の前に,又は,検討と並行して,上記「粒 子画像分析装置」の場合と同様な,発明内容の理解は 必須である。

分割出願の世代が多く,その後の世代の特許権が侵 害訴訟の対象になっている場合、往々にして、権利者 が,出願中に被疑侵害品を把握し,又は,関連分野の 製品の技術動向を把握し,分割出願を繰り返すことに よって,被疑侵害品又は技術動向の特徴をクレームの 範囲内に入れることを試みる。

そのような,クレーム修正の技を習得できれば,弁 理士の能力研鑽には非常に有用である。

また,何よりも,そのような将来の技術への追従を 可能とする,原出願の出願時の明細書の記載は極めて 重要である**(3)**。

弁理士であれば,どのような出願であっても,将来 の技術動向に従ってクレームを修正できるだけの原出 願の明細書の内容の豊富化に努めるべきである。

#### **4.外国特許(出願)の検討**

上記の検討で抽出した日本の特許(出願)には,対 応外国出願及び外国特許が存在しうる。これを学習の 対象にしない手はない。

上述の最高裁ホームページ・知的財産裁判例のペー ジで

権利種別⇒「特許権」,及び,「実用新案権」にマーク, 訴訟類型⇒「民事訴訟」にマーク,

全文⇒「パリ条約」or「PCT」or「(空白)」

and

「(空白)」or「(空白)」or「(空白)」

and

「(空白)」or「(空白)」or「(空白)」

のように入力した後,「検索」ボタンをクリックする

と,対応外国出願が存在する判決がヒットする。

判決文の中から,対応外国出願番号,特許番号,又 は,PCT の国際公開番号を見つける。

見つけた番号を基に,

ESP@CENET (http://worldwide.espacenet.com/) を使って,検索後,View INPADOC patent family をクリックすることによって世界のパテントファミリ がヒットする。

(PCT 出願についてのみであれば, WIPO IP Services (http://www.wipo.int/pctdb/en/)でも類似の検索が 可能であり, 米国出願のみであれば, USPTO PATENT Patent Full-Text Databases(http://patft. uspto.gov/)によって検索可能である)

次に,

European Patent Register(https://register.epo.org/ espacenet/regviewer)

及び,

USPTO PAIR (http://portal.uspto.gov/external/ portal/pair)

を用いて,EPC 出願及び米国出願の包袋を手に入れよ う(データベースの制限によって期間的制限はある)。

このようにして得られたデータを基に、やはり表計 算ワープロソフト等を利用して,時系列的に,日米欧 のクレーム(英語及び日本語)の変遷を比較できる。 クレームの補正の経緯・理由については,ダウンロー ドした包袋によって把握可能である。

包袋も含めた検討をすれば,或る特定の発明につい て,日米欧の 3 極でどのような審査が行われたのか, 及び、各国の特許審査の異同についても知見を得るこ とが可能である。

#### **5.特許に関連する英語の学習**

また、上記包袋中の、審査官の出した Official Action や,出願人の提出した argument の中で用いら れている英語表現は非常に有用である。

外国出願や,外国から入ってくるいわゆる外内出願 を扱うためのスキルを磨くために,このような表現を 盗んで,将来,外国の代理人とのレターのやり取りの 中で,是非,使って頂きたい。

(良く出てくる表現や,「旨い言い回しだ!」と思う英 語表現は、何度も紙に書いてみたり、家で声を出して 何度も読んでみることをお勧めしたい。)

#### **6.米国における特許訴訟の判決の利用**

日本の特許権侵害訴訟で係争の対象となった特許権 の対応外国特許が当該外国でも訴訟に係属する例は少 ないと感じている。

しかし,上記のように,対応外国出願の審査につい ても手を伸ばしたのであるから,ここは,是非,対応 外国での特許係争についても,一般的な理解を深めて みよう。

手始めに.

FINDLAW:Federal Circuit Court of Appeals Cases and Resources (http://www.findlaw.com/casecode/

courts/fed.html)

の "Related Resources" の "FindLaw's U.S. Federal Circuit Blog" をチェックするか, 及び/又は, "FREE Federal Circuit Case Summary Newsletter"を購読 してみよう。

CAFC の出す最新の判決についての情報が得られる。

その中で不明な点や興味を持った点があれば,直接 判決文にあたってみよう。

判決文の text データを用いて,上述のように,「下 線. 太字. 斜線付きに全文変換 | 等を使って、自分な りに整理・分析してみよう。

また,インターネットで疑問・興味の対象である用 語をキーワードとして検索したり,書店で購入した米 国特許関連の書籍で勉強するのも良いと思う。

このように試行錯誤で勉強してゆくうちに、知らず 知らず,米国の特許係争についても知見が広がる。ど んどん貪欲に学んでいこう。

なお,上述の FINDLAW では,上記最高裁判所の HP と同様,キーワードサーチによって判決を検索可 能である。

## **6.1 米国特許訴訟の判決に係る特許明細書の 検討**

次に,米国特許訴訟の判決に係る特許明細書の検討 を行ってみよう。

FINDLAWの "Full-Text Search"の欄に,

 $\lceil$  "issued an injunction" and "patent"」と入力して サーチすれば,少なくとも連邦地裁で差し止めが認め られた case がヒットする。

(「"damage" and "patent"」と入力してサーチすれば, 少なくとも連邦地裁で損害賠償について審理された case がヒットする。)

判決を読んで,対象となる特許明細書をダウンロー ドしよう。

[USPTO PATENT Patent Full-Text

Databases (http://patft.uspto.gov/)

,及び,

USPTO PAIR (http://portal.uspto.gov/

external/portal/pair)

を活用。]

更に, ESP@CENET (http://worldwide.espacenet. com/)を使って,検索後,View INPADOC patent family をクリックすることによって世界のパテント

ファミリがヒットする。

日本の対応特許(出願)があれば,米国特許との異 同,和文への翻訳のテクニックを学ぼう。

米国の(公開公報の)英文クレームを自分で訳して みて,日本の公報の翻訳と比較して,自分の翻訳スキ ルアップを図るのも有用である。

特許事務所や企業の知財部門で業務を行う以外に, 例えばこのようにして特許翻訳のスキルを身に付けた 後に,翻訳家として活動するのも,今後の弁理士の 1 つの選択肢かもしれない。

ただし,英語検定準 1 級程度の英語力は必要ではな いかと思う。

対応日本公報が存在しない場合であっても,米国特 許のクレームを,声を出して読みながら自分で何度も 筆記すると良い。

米国の特許弁護士の中で優秀な人は、極めて優秀で ある。また,企業内でインハウスでクレームをドラフ トしている場合でも,訴訟に持ち込まれる明細書は非 常に優れたものが多いと感じる。

従って,上記のようにしてダウンロードした米国特 許明細書を検討することは,(英文)明細書作成のスキ ルを磨くために有用である。

## **6.2 EPO の Board of Appeal での審決の検討**

係争ではないが,日本の特許庁における審判に相当 する,EPO の Board of Appeal での審決に関する情報 が下記サイトで入手可能である。

EPO the board of appeal decisions database (http:// www.epo.org/law-practice/case-law-appeals.html)

手始めに "Recent decisions" を閲覧して、EPO にお ける最新の実務を実感しよう。

 $\ddagger$   $\hbar$ . "Search the board of appeal decisions database"を使えば、キーワードで BoA の審決が検索 可能である。

日本の特許庁の審決はキーワード検索ができないの で,その点では,EPO の上記サイトは,かなり有用で ある。

以上の学習過程で探した日本特許や米国特許の対応 EP 特許があれば、そのクレームドラフト方法や, 審 査経過における意見書・補正書の内容を検討すれば, 日米の実務との相違点が理解できる。なお,ESP @ CENET でサーチした結果,中国公報が存在する場

実務未経験者の特許スキルの自己学習方法についての一提案

合,後述の中国特許の勉強に利用することも可能である。

#### **7.中国特許実務の学習**

近年,特許の分野でも中国の存在感が飛躍的に大き くなっている。

意欲のある先生は,是非,中国語にも挑戦して頂き たい。

#### **7.1 特許訴訟の判決の抽出及び検討**

中国法院裁判文书数据库(http://vip.chinalawinfo. com/newlaw2002/fnl/index.asp)

において,無料で,中国の裁判所の判決(勿論中国語) の一部が閲覧可能である(有料契約を結べば全文閲覧 可能)。

「标题关键词」

の欄に.「专利」(特許)と入力してサーチすれば、特 許関連の判決一覧がヒットする。

ヒットした判決をテキストデータでダウンロードし, 種々の法律用語,技術用語を覚えていこう。

勿論,基本的な中国語の知識は必要である。少なく とも 2〜3 年,学校で学習し,中国語検定 3 級程度は取 得した後に挑戦ということになると思われる。

ただし,ネットワーク上に,以下のような辞書サイ トが存在するので,是非,ご利用頂きたい。

中国語⇔英語の辞書(http://www.nciku.com/search /radical)(中国語の手書き入力 OK)

和⇔中辞書(http://www.excite.co.jp/dictionary/ japanese\_chinese/)

## **7.2 特許訴訟に係る中国特許明細書の抽出及 び検討**

次に、判例中の专利号为 (特許番号) (例えば, ZL2006 1 9912332.7)を基に,明細書をダウンロード してみよう。

中国知识产权网(http://www.cnipr.com/)を開き, 「专利搜索」を「申请(专利)号」に設定し,

上記专利号为(特許番号)が ZL2006 1 9912332.7 であれば,

99123327

だけを,「关键词」(キーワード)に入力して,サー チすれば,中国語の明細書が得られる。

(他にも,)中国特許庁(http://www.sipo.gov.cn/) からダウンロードが可能である。

クレームの記載方法,技術用語の用い方等を学習す ることが可能である。

## **8.訴訟追行のスキルの向上**

弁理士は特許権侵害訴訟で補佐人となることがで き,更に,侵害訴訟代理の資格を得ることも可能であ る。従って,上述の明細書のスキルのみでなく,訴訟 追行のスキルを磨くことも疎かにはできない。

#### **8.1 日本の裁判所における判決の検討**

上述のようにして抽出した特許権侵害訴訟の勝訴判 決の中から,興味のあるものを選び,訴訟追行のノウ ハウを学ぼう。

明細書は上述のようにして検討が終了しているの で,次に,裁判所の判断を検討しよう。

最近の判決では,「当裁判所の判断」という項目以下 に,裁判所の判断が為されていることが多いので,当 該キーワードで検索すれば,迅速に,当該項目に到達 できる。

(過去の判決の場合,又は,裁判所によっては「理由」, 又は「争点に対する判断」という項目を設けている場 合もある)

次に,争点毎に議論が為されているので,「争点」を 「**争点**」に置換してしまうと,整理しやすい。議論のレ ベルごとに,階層的に,区分けすると,理解しやすい。

適宜,キーワードを下線・斜線・太字等に変換した り,色分けしたりすると,良いかもしれない。

どうして勝訴判決に至ったのか,その決め手となる 事実や,当事者の主張を発見し,自分の物とすること が重要である。

余力があれば,裁判所の判断が理解できた後に,原 告,被告の主張の流れを追ってみよう。

自分が原告・被告側に立ったとき,どのような主 張・立証を行えば良いのかが理解できる。

以上の学習は、訴訟の場面だけでなく、鑑定,審判, 判定,等の係争絡みの事件における弁理士のスキル アップにつながる。

#### **8.2 米国の裁判所における判決の検討**

上記の FINDLAW で探した判決も,米国の訴訟実 務を学ぶために恰好の教材である。

米国は判例法の国なので,判決中に多数の過去の判決

(又は判決番号)が引用される点が日本の判決との決 定的な差である。FINDLAW を使って,当該判決番 号で検索すれば,当該判決をダウンロードすることも 可能である。

## **9. 審決取消訴訟について**

これまで侵害訴訟に関して説明してきたが,審決取 消訴訟から学ぶことはできないのか?

ご注意頂きたいのは,審決取消訴訟にはいくつかの 類型があり,拒絶査定不服審判の拒絶審決に対する取 消訴訟において勝訴したものがあっても,当該案件で は,拒絶理由通知→拒絶査定→拒絶審決,という流れ の後に、裁判所で当該「拒絶審決」が覆った。という ものである。

このような案件は、最終的には特許性(正確には拒 絶審決に誤りがあること)が認められたものではある が,通常の審査・審判のルーチンでは一貫して「拒絶」 されてきたものである。従って,このような勝訴判決 は,いわば玄人向けのグレーな領域に焦点が絞られて いるものである。

また,特許庁の無効審判の審決に対する取消訴訟 は,審査段階はパスして一旦特許になったものに対し て起こされた無効審判の審決の当否を判断するもので あり,上記拒絶査定不服審判に対するものと比べれ ば,学習には向いているとも考えられる。

しかし,無効審判を請求される特許は,(例外もかな り存在するが)何らかの瑕疵が存在すると,審判請求 人に考えられるものが多いと思われる。

ただし,いずれのタイプの審決取消訴訟でも,審決 を取消したもの,つまり勝訴判決は,訴訟追行(換言 すれば,特許性についての主張)が優れていると考え 得て良いであろう。

従って,(特許性を認定する方向の勝訴判決の場合) 通常の中間処理で意見書を書く際,又は,(特許性を認 定する方向の勝訴判決の場合)無効審判の請求,若し くは,侵害訴訟やライセンス交渉の中で無効主張する 際のテクニックの向上に役立つと思われる。

以下,このような学習のための審決取消訴訟の勝訴 判決の抽出方法の一例を紹介する。

## **9.1 無効審決の取消訴訟の勝訴判決**

まず、無効審決に対して裁判所が特許性有り(正確 には特許庁審判官の行った無効審決に誤りがある)と いう判断を行った判決を抽出してみよう。

上述の最高裁ホームページ・知的財産裁判例のペー ジで,

権利種別⇒「特許権」,及び,「実用新案権」にマーク, 訴訟類型⇒「行政訴訟」にマーク,

全文⇒「無効とする旨の審決」or「(空白)」or 「(空白)」

and

「を認容することとし」or「(空白)」or 「(空白)」

and

「(空白)」or「(空白)」or「(空白)」

のように入力した後,「検索」ボタンをクリックする。 (上記キーワードによる検索では,棄却判決が混じっ たり. 勝訴判決の一部がヒットしない可能性もある)

#### **9.2 拒絶審決の取消訴訟の勝訴判決**

上述の最高裁ホームページ・知的財産裁判例のペー ジで

権利種別⇒「特許権」,及び,「実用新案権」にマーク, 訴訟類型⇒「行政訴訟」にマーク,

全文⇒「拒絶査定不服」or「(空白)」or「(空白)」

and

「取り消すことと」or「には理由があ」or 「取消を免れない」

and

「(空白)」or「(空白)」or「(空白)」

のように入力した後,「検索」ボタンをクリックする と,・・・・判決がヒットする。

#### **9.3 無効審決の取消訴訟の勝訴判決**

上述の最高裁ホームページ・知的財産裁判例のペー ジで

権利種別⇒「特許権」,及び,「実用新案権」にマーク, 訴訟類型⇒「行政訴訟」にマーク,

全文⇒「無効とする旨の審決」or「(空白)」or 「(空白)」

and

「を認容することとし」or「(空白)」or 「(空白)」

#### and

「(空白)」or「(空白)」or「(空白)」

のように入力した後,「検索」ボタンをクリックする

と,無効審決の取消訴訟の勝訴判決がヒットする。 (上記キーワードによる検索では,棄却判決が混じっ たり,勝訴判決の一部がヒットしない可能性もある)

## **10.むすび**

まず,ここで,単に「実務未経験者」という呼称を 用いた点におわびを申し上げたい。難関である弁理士 試験をパスされた先生方は全員、非常に高い見識, 能 力,及び,意欲をお持ちだからである。

以上ご説明した事項は、未だ若輩者である私が、勉 強方法としてこれまでに試行錯誤して発見した、あく までも一例である。

従って,読者の先生方からの,更に優れた勉強方法 等についてのフィードバックを期待しています。

最後に, 筆者のつたない経験が, 少しでも先生方の お役に立てれば,幸いである。

- **注**
- **(1)**産業構造審議会第2 回弁理士制度小委員会 議事録 (http://www.jpo.go.jp/shiryou/toushin/shingikai/benrisi\_ seisakubukai\_gijiroku02.htm)

「それから,17 年度 711 名合格したわけですが,そのうち実 務未経験者はどのくらいいるかということを推測しますと, 5 ページ目にまいりまして,会社員及び特許事務所勤務者以 外の者を未経験とすれば 170 名程度。会社員の中には知財 部,あるいはその他の工業所有権の実務経験に関連がある部 もあれば、全く関係がない総務系等もあると思いますので, 仮に会社員のうち半分が実務経験無しとすると,大体 320 名 程度は実務未経験者と推測されます。」

- **(2)**審査書類情報照会 URL(http://www.ipdl.inpit.go.jp/ Tokujitu/pfwj.ipdl?N0000=118)
- **(3)**明細書に開示の無い事項は分割出願に含めることは許され ないからである(特許法第44条第1項)。

(原稿受領 2011. 5. 20)

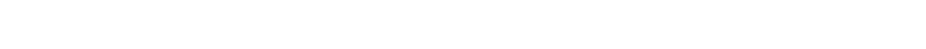

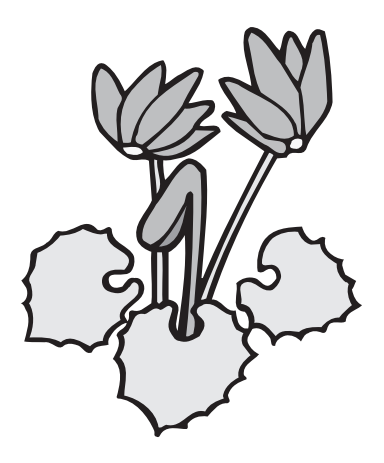